### SOLVING LINEAR SYSTEMS:

 $\sqrt{C}$ 

 $\int$ 

### Using Substitution

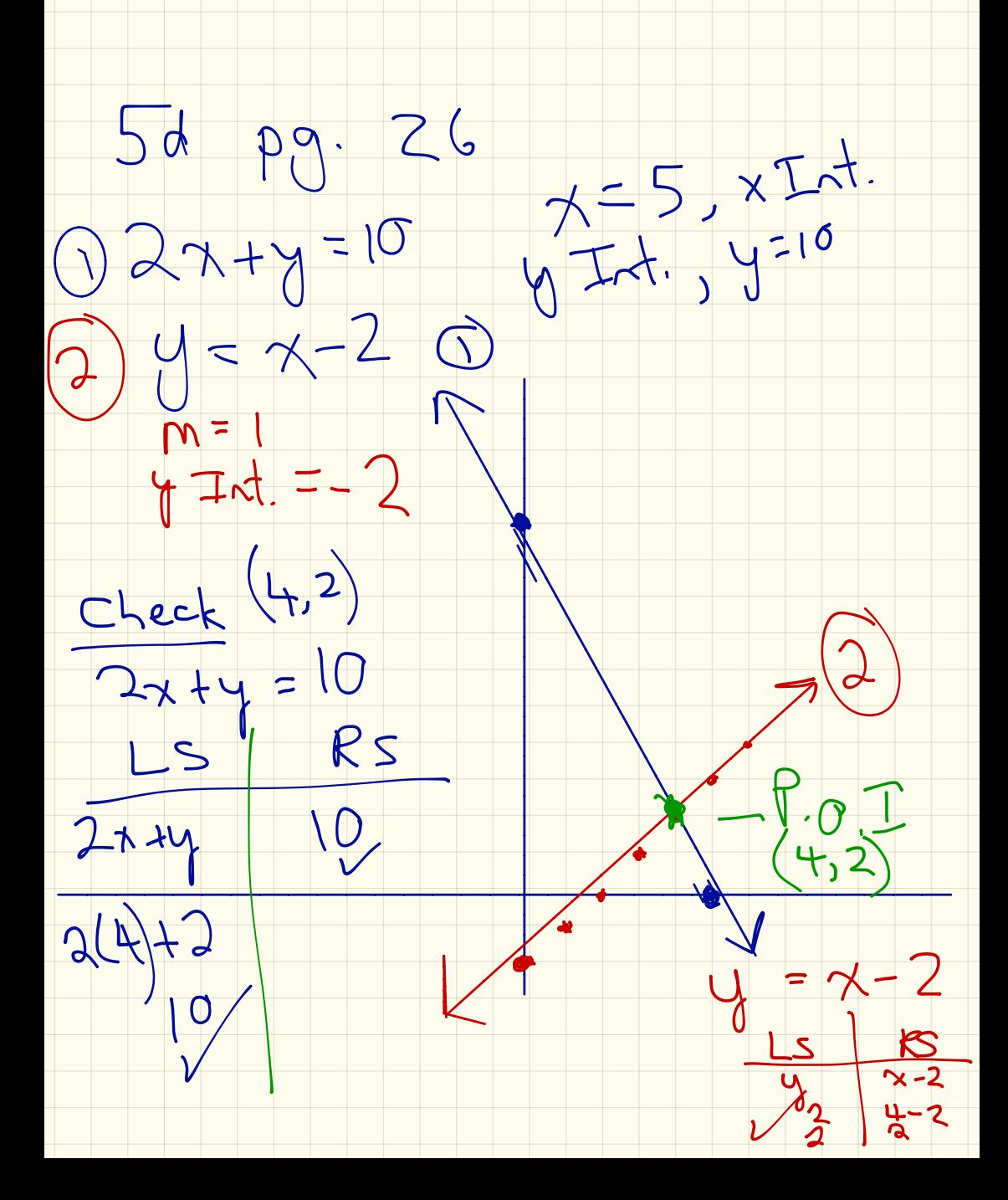

 $P_{9}$  31  $#8$ . Let N represent timeto North Bay Let Trepresent the time<br>From North Bay to Tamagani  $N + T = 6$   $N = 6$  $\bigcup$  $T_{int}$ Speed = dist. time  $disl. = speed \times time$  $Q70N + 50T = 393$ 

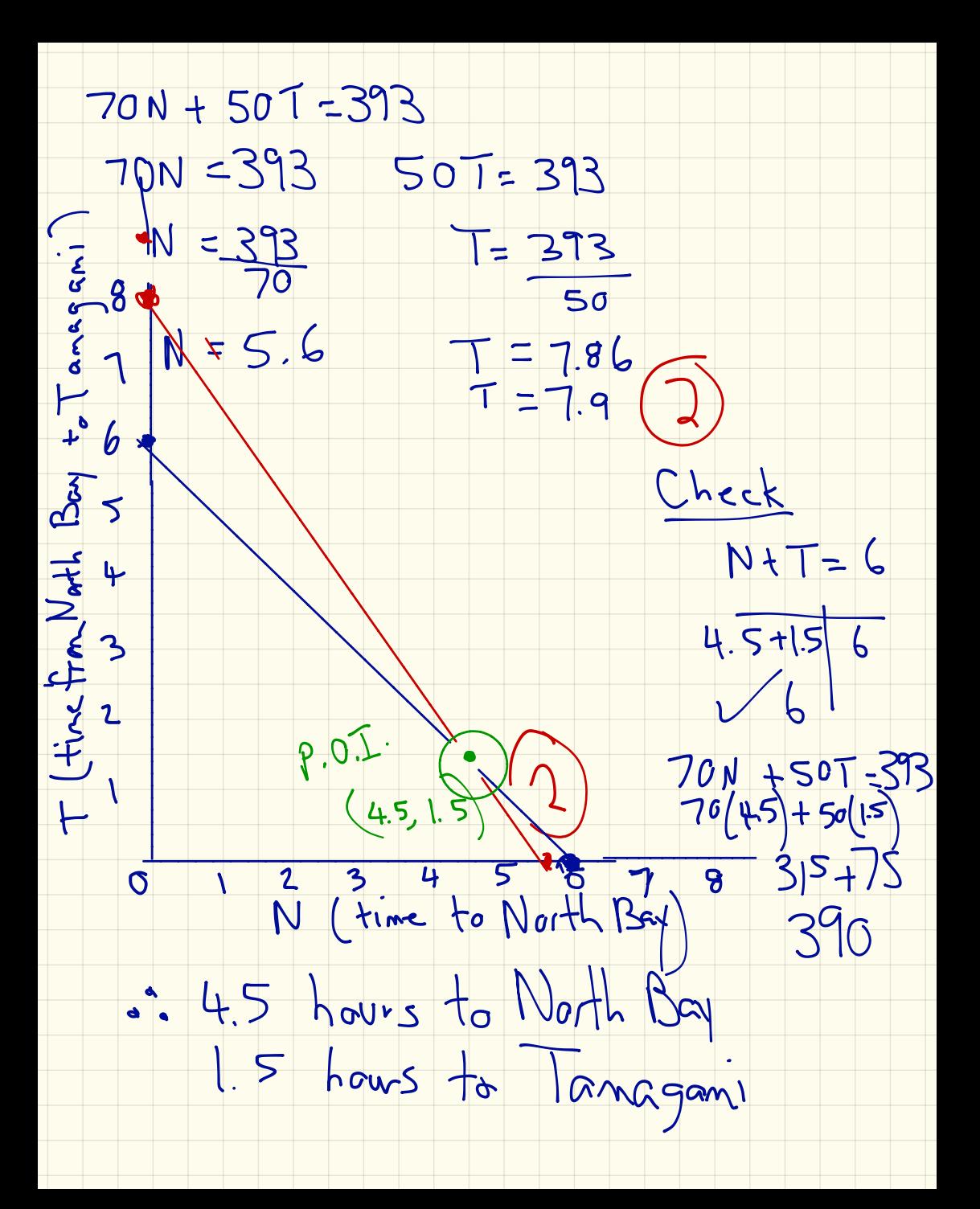

 $797 + 12$ Let c replesent cost/notre<br>of cotton fabric Let d'represent cost of (i)  $W10W$  3d + 5c = 22<br>(2) Jared 6d + 2c = 28  $0$  3d = 22  $5c = 22$  $d = \frac{1}{25}$  $C = \frac{2}{5}$  $d = 7.33$  $C = 4.4$ 

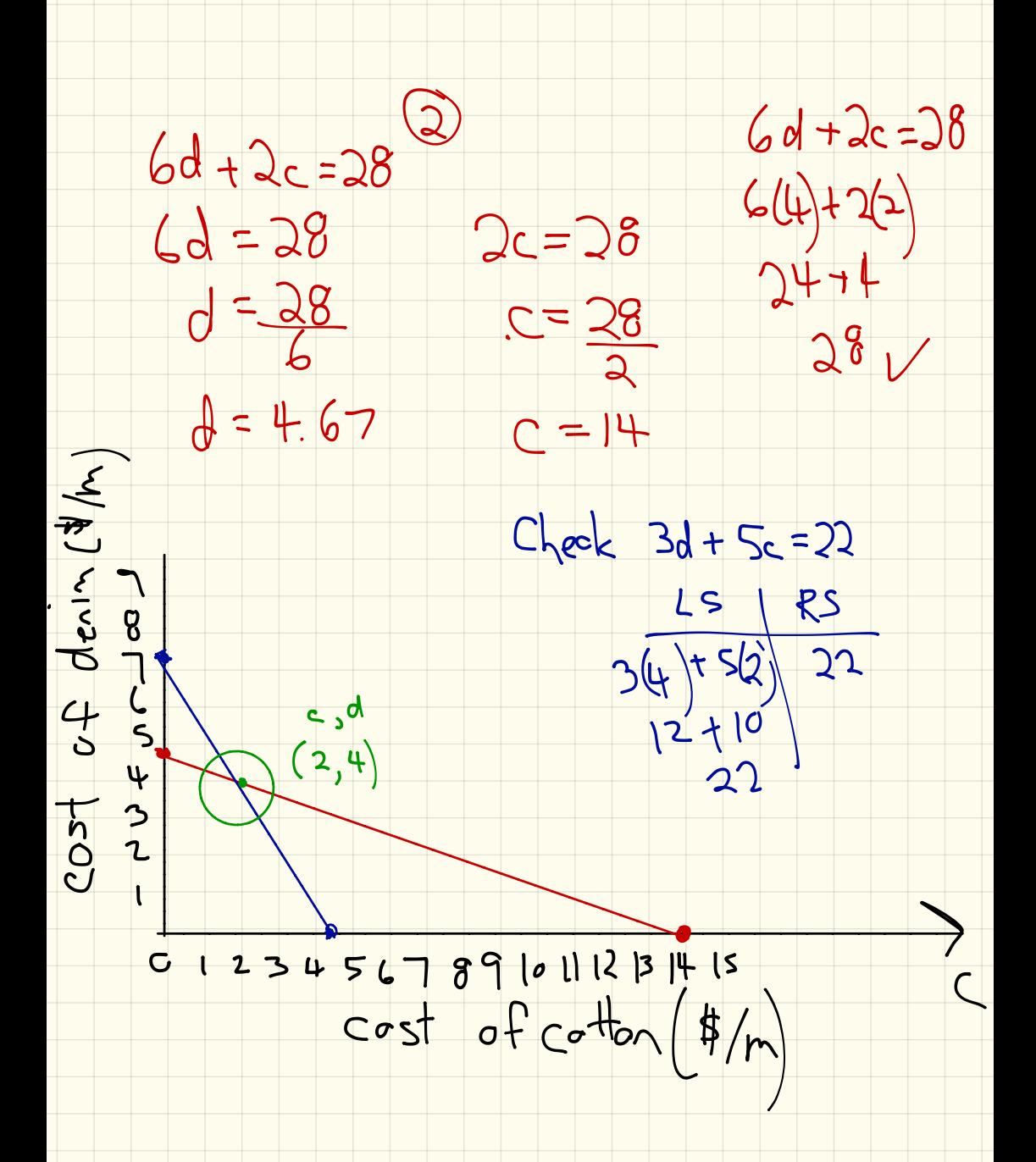

# BIG IDEAS

#### **• Substitution Strategy**

 $\bigcirc$ A method in which a variable in one expression is replaced with an equivalent expression from another expression, when the value of the variable is the same in both.

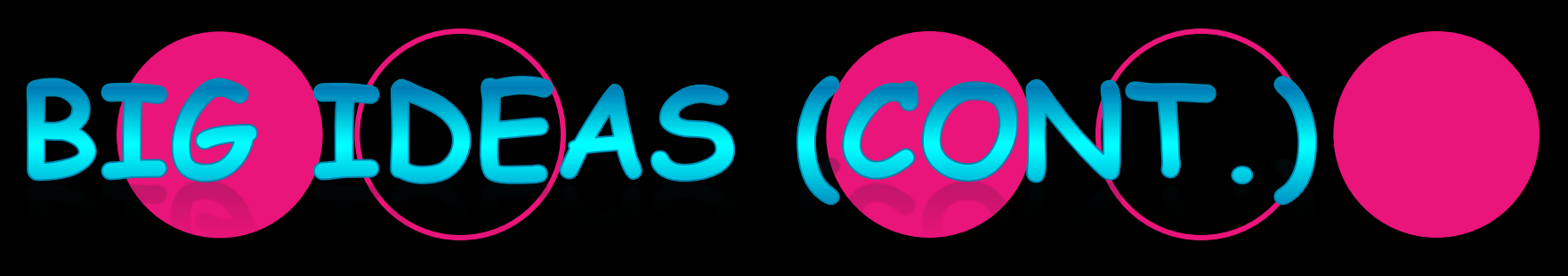

#### **HOW TO SOLVE USING SUBSTITUTION:**

- 1. Number the equations.  $\mathbb D$  and  $\mathbb Q$
- 2. Choose a variable to solve for.
- 3. Solve for this variable, creating a new equation.  $\odot$
- 4. Substitute  $\circled{3}$  into the original equation that was not modified.
- 5. Expand, simplify, and solve for the variable.
- 6. Substitute the value into  $\odot$  to solve for the remaining variable.
- 7. State the point of intersection.
- 8. Verify, if necessary.

## EXAMPLE #1

### Solve the linear system and verify your solution.

$$
2x + y = 5 \quad \text{or} \Rightarrow y = 5 - 2x \quad \text{or} \quad x - 3y = 13 \quad \text{or} \quad y = 5 - 2x
$$

Substitute  $\mathcal D$  into  $\mathcal D$ . Substitute x=4 into  $\mathcal D$ .

 $x - 3(5 - 2x) = 13$  $y = 5 - 2(4)$  $x - 15 + 6x = 13$  $y = 5 - 8$  $7x - 15 = 13$  $y = -3$  $7x = 28$  $x = 4$ 

: the point of intersection is  $(4,-3)$ .

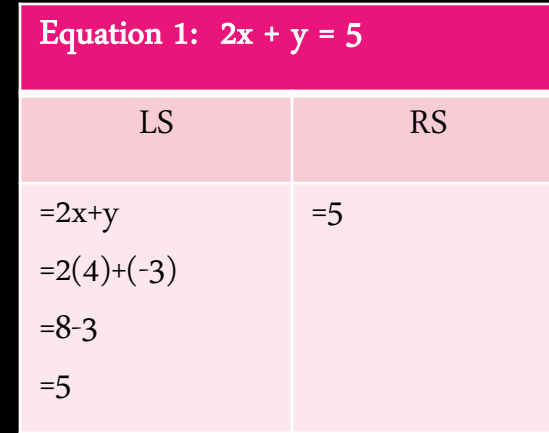

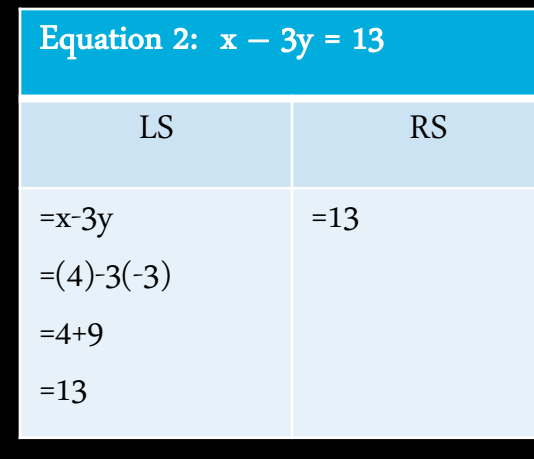

# EXAMPLE #1 (CONT)

### • What if you had chosen the other variable? Would you get the same answer? Let's see…

$$
2x + y = 5
$$
 ①  

$$
(x) - 3y = 13
$$
 ②  $\implies$  x = 13+3y ③

 $2(13+3y) + y = 5$ 

 $26 + 6y + y = 5$ 

 $26 + 7y = 5$ 

 $7y = -21$ 

 $y = -3$ 

Substitute  $\overline{3}$  into  $\overline{10}$ . Substitute y=-3 into  $\overline{3}$ .  $x = 13 + 3(-3)$  $x = 13 - 9$  $x = 4$ 

 $\therefore$  the point of intersection is  $(4,-3)$ .

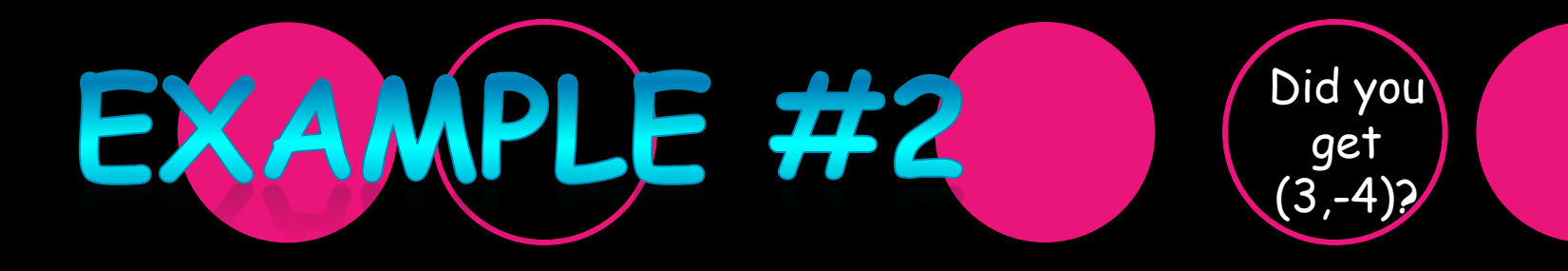

Solve the linear system.  $0$   $3x + y = 5$   $\longrightarrow$   $Tsolate$  $\sqrt{x-2y} = 11$  $3x - 3x + y = 5-3x$  $75 - 3y$ Substitute 3 nto 8  $(3)$  $x - 2y = 1$ <br> $x - 2(5 - 3x) = 1$ 

 $Simplify and solve for  $x$$  $x - 2(5-3x) = 11$  $x - 10 + 6x = 11$  $7x = 11 + 10$  $7x = 21$  $\frac{7x}{7}$  = 21  $x=3\rightarrow$  subst.  $y = 5 - 3x$  $\frac{9}{4}$  = 5 - 3(3)  $\uparrow$   $\uparrow$   $\circ$   $\bar{1}$   $(3 - 4)$  $\frac{1}{y} = \frac{5}{4}$ 

 $7.0.7. (3, -4)$ 0 3x+y = 5  $x - 2y = 11$  $\overline{\mathcal{L}}$  $K<sub>2</sub>$  $\frac{2}{3(3)-4}$  5  $3 - 2(-4) 1$ Mrneave. weebly.com -copy note<br>- Try pg. 39 #9 a<br>Extra help Tues = Thus Junch.

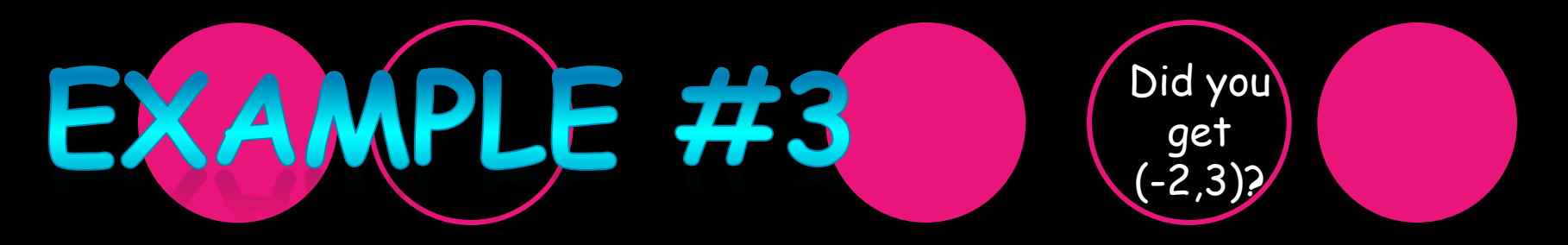

Solve the linear system.

 $5x - 2y = -16$ 

$$
-2x+y=7
$$

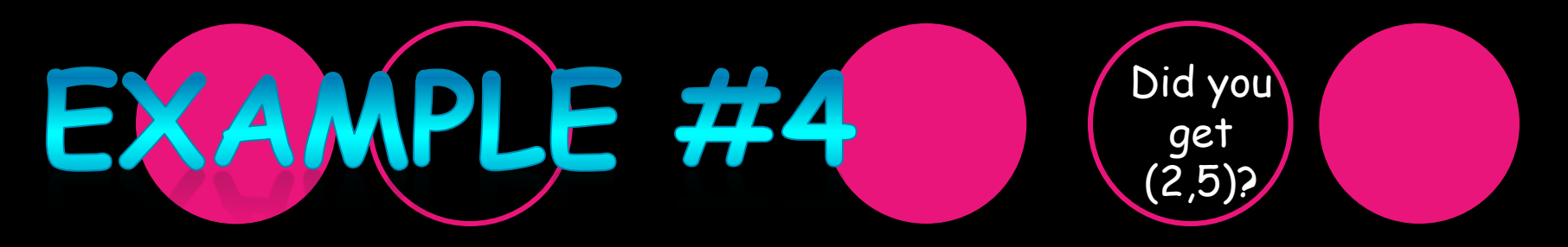

Solve the linear system.

 $y = -2x + 9$  $y = 3x - 1$ 

Directions Match the system of equations with the modified equation that can be used to solve the system of equations by substitution. Draw a line between the system and the equation used to substitute.

ONSOLIDATION

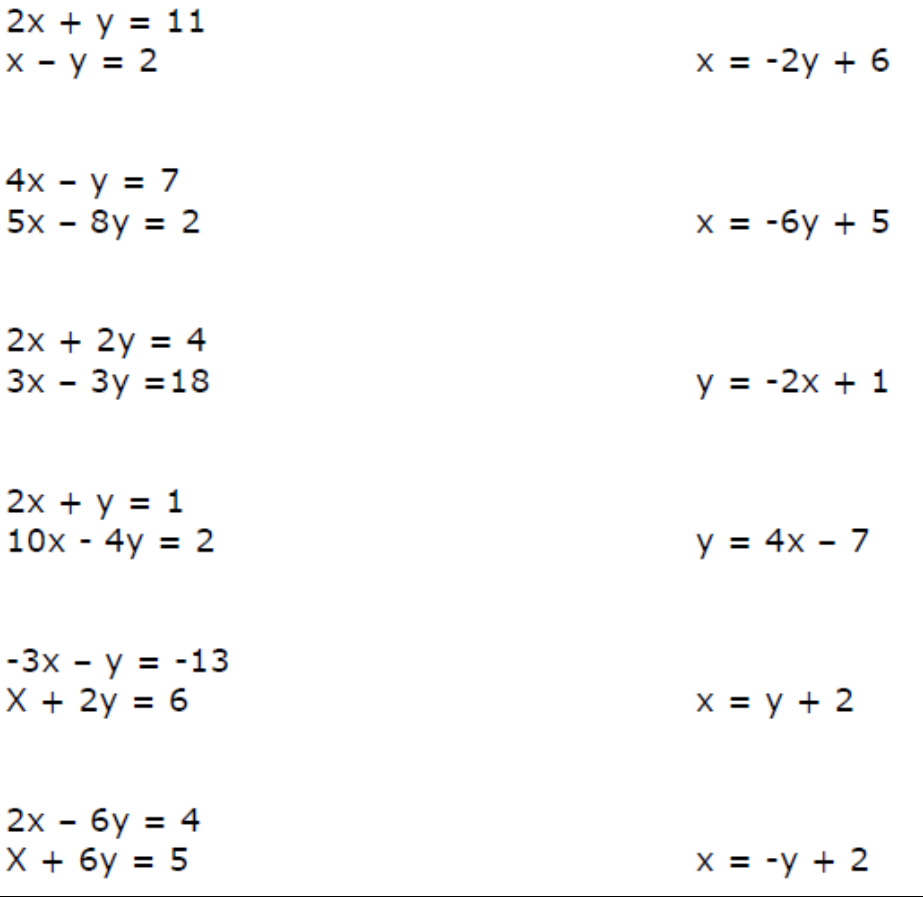

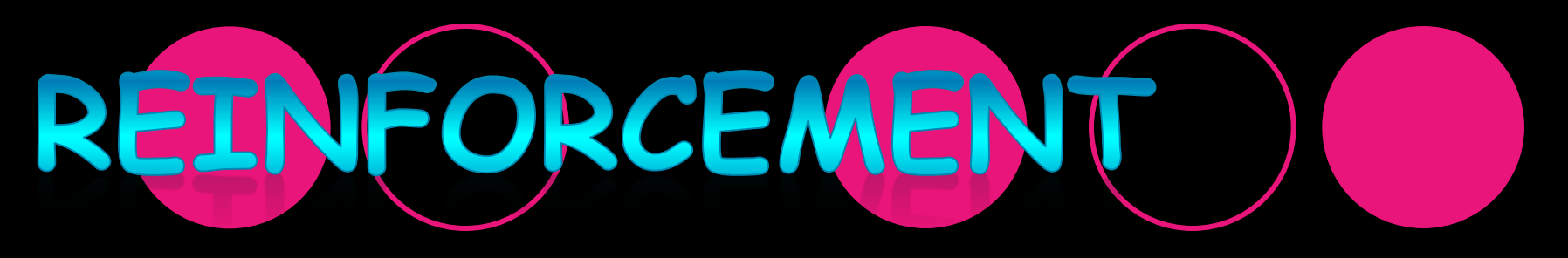

#### • Pages 39 - 40  $O#3, 5, 16$